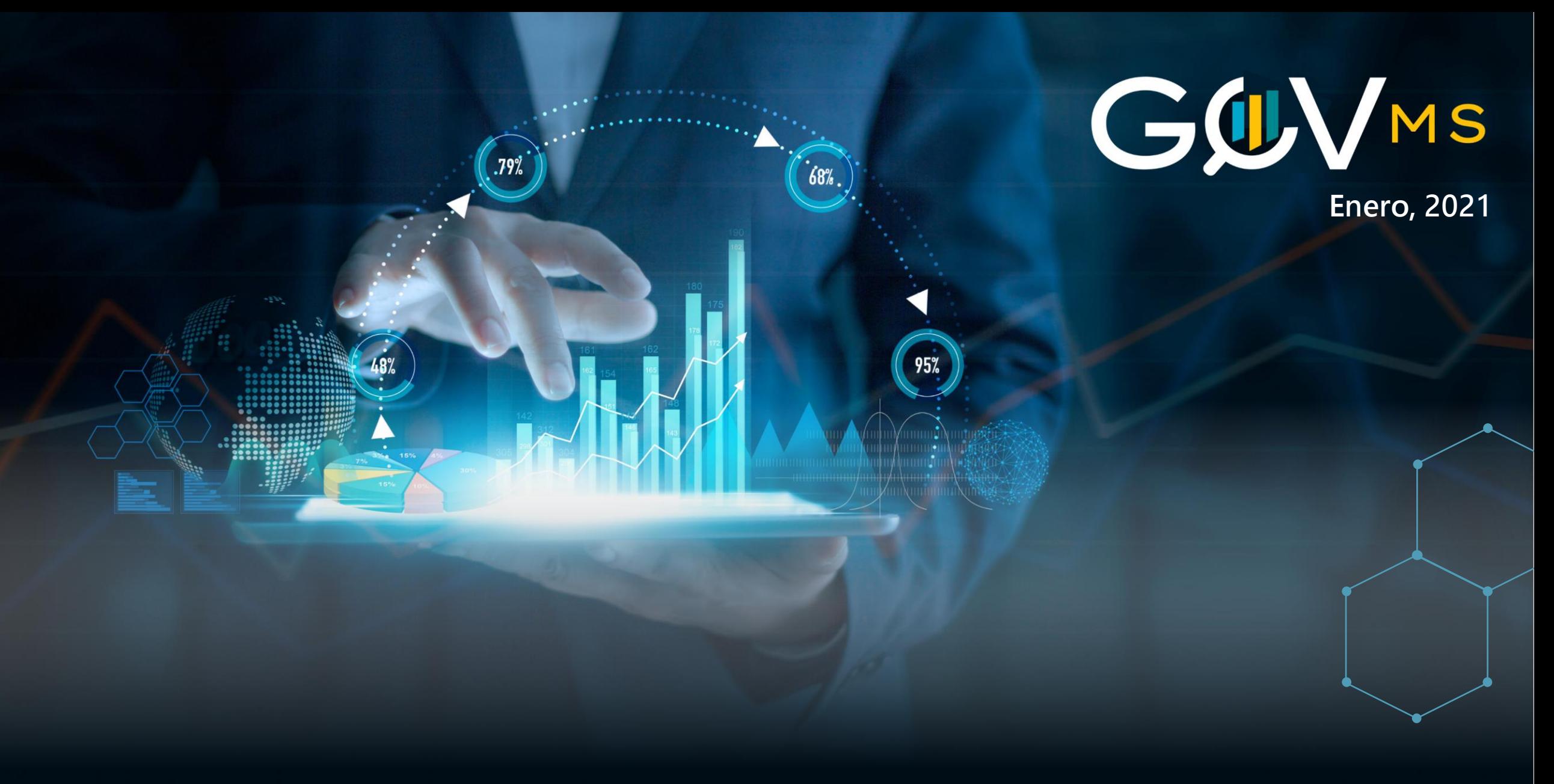

# **PowerBI in a HalfDay**

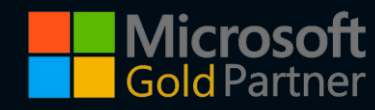

## **Pilares GovMS**

# **01**

#### **Consultoría de Data Governance**

Te **acompañamos** a potenciarte como **Data Driver Company** con un servicio productivo para estos fines

**04**

### **Instalación de Capacidades**

**Aprende** junto a nuestros tus habilidades en tecnologías como **PowerBI**, SQL Server, **Journey del Data Scientist**.

# **03**

#### **IA y Analisis Avanzado**

**Queremos** profundizar los conocimientos adquiridos de tu información, a través del uso de **algoritmos matemáticos** y **estadísticos** que permitan dar tranquilidad a sus **decisiones**

# **02**

**Inteligencia de Negocios y BigData**

Te **ayudamos** a convertir datos en información y conocimiento a través del **análisis** y uso tecnologías. Ten tu propio **DataLake** y/o DW.

# **1**

GUVMS

Título del Documento | Año

## **PowerBI in a HalfDay**

### **¿A quién va dirigido?**

Este servicio de consultoría puede ser requerido por **cualquier persona de cualquier área de la empresa** que quiera aprender a utilizar PowerBI para mejorar sus habilidades comunicacionales y apoyar la toma de decisiones en su empresa.

### **¿Qué es lo que aprenderemos?**

A utilizar PowerBI y algunos métodos estadísticos disponibles en él, así como también los mejores tips de esta tecnología, y por cierto un valor agregado que es una introducción a la comunicación visual a través de paneles de información.

### **¿Qué necesitas?**

PowerBI Desktop el cual es gratuito, entonces contáctanos, descarga tu PowerBI y comencemos a trabajar para aprender esta gran tecnología.

**Explora PowerBI y trabaja con especialistas de esta tecnología.**

## **¿Cómo funciona este programa?**

Te entregaremos un material basado en una estructura de aprendiendo haciendo con un paso a paso, te entregaremos unos videos y realizaremos dos sesiones con un consultor especialista en PowerBI para que puedas realizar tu Informe de manera simultánea así serás el protagonista del trabajo que realizaremos juntos y podrás aclarar tus dudas con el o los especialistas de GovMS.

# **¿Cuál es el resultado?**

Desarrollaras un panel de información como el que te mostramos a continuación.

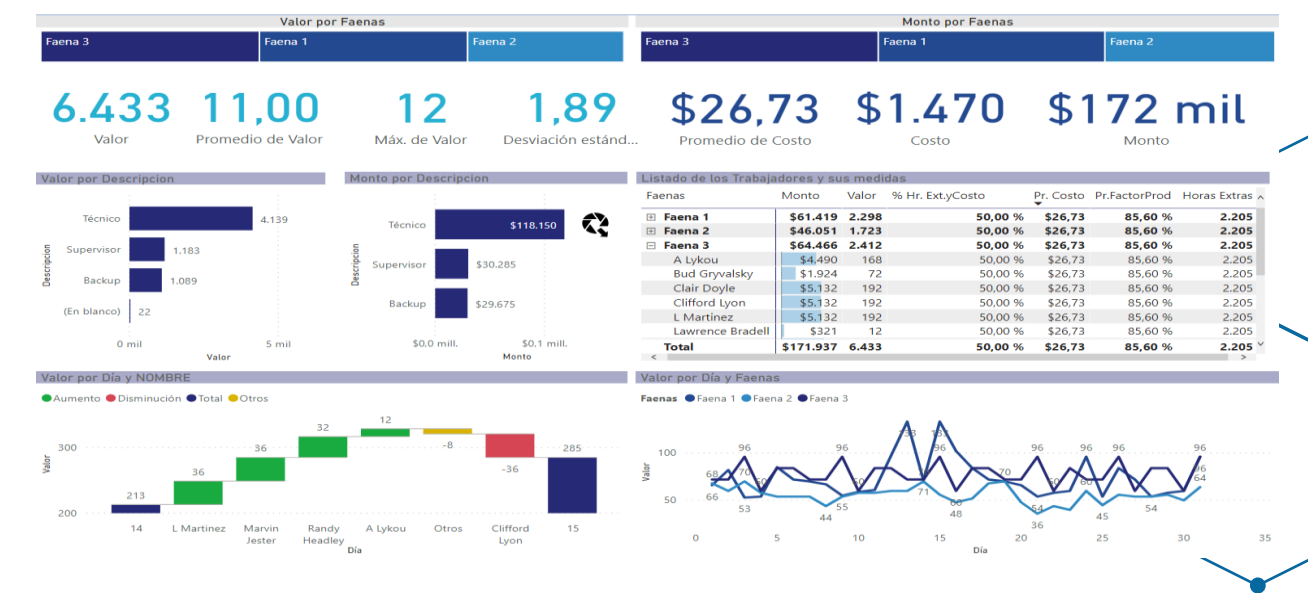

**Break** 

**3**

## **Programa**

#### [## **¿Cuándo parte?**

Agendemos las sesiones de trabajo que serán dos medios día de trabajo, previa coordinación con el equipo GovMS, te pediremos que descargues el material y verificaremos que este todo listo para el día de inicio.

**¿Qué aprenderemos el primer día?**

#### 9:00 am Bienvenida:

- Presentación del equipo de trabajo
- ¿Qué es PowerBI?
- Explicación del trabajo a realizar Demostración y Tips de PowerBI.
- ¿Iniciemos juntos?
- 11:30 am

13:00 pm

- Continuemos trabajando
- Tips de PowerBI.
- Cerrando primera sesión, resumen de lo aprendido.

9:00 am Bienvenida:

- Presentación Técnicas de Visualización:
	- Propiedades de preatención y PowerBI
	- Características de Guía de Diseño básica
	- Ejemplos

**¿Qué aprenderemos el segundo día?**

- Continuemos trabajando y contestando dudas y preguntas.
- 11:30 am Break.
	- Más Tips de PowerBI.
- 13:00 pm - Cerrando segunda sesión, resumen de lo aprendido.

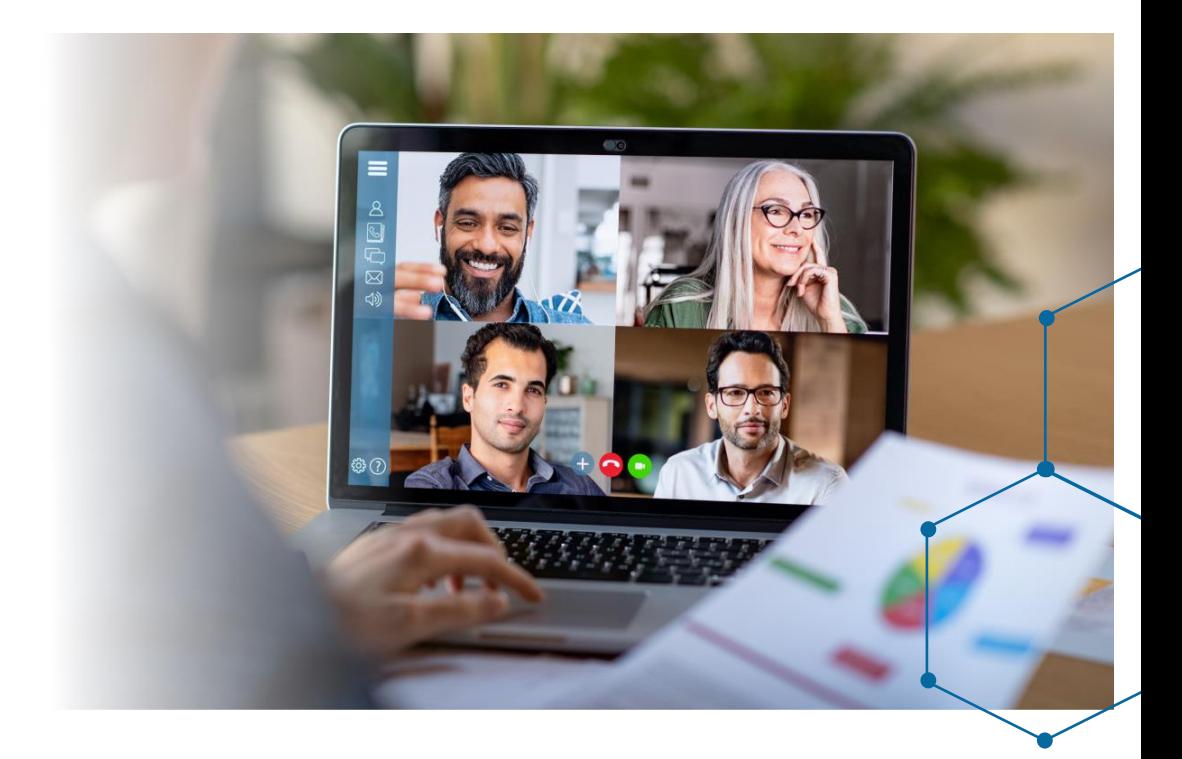

# **Imagen de Informe**

# **Informe PowerBI**

Faena 3

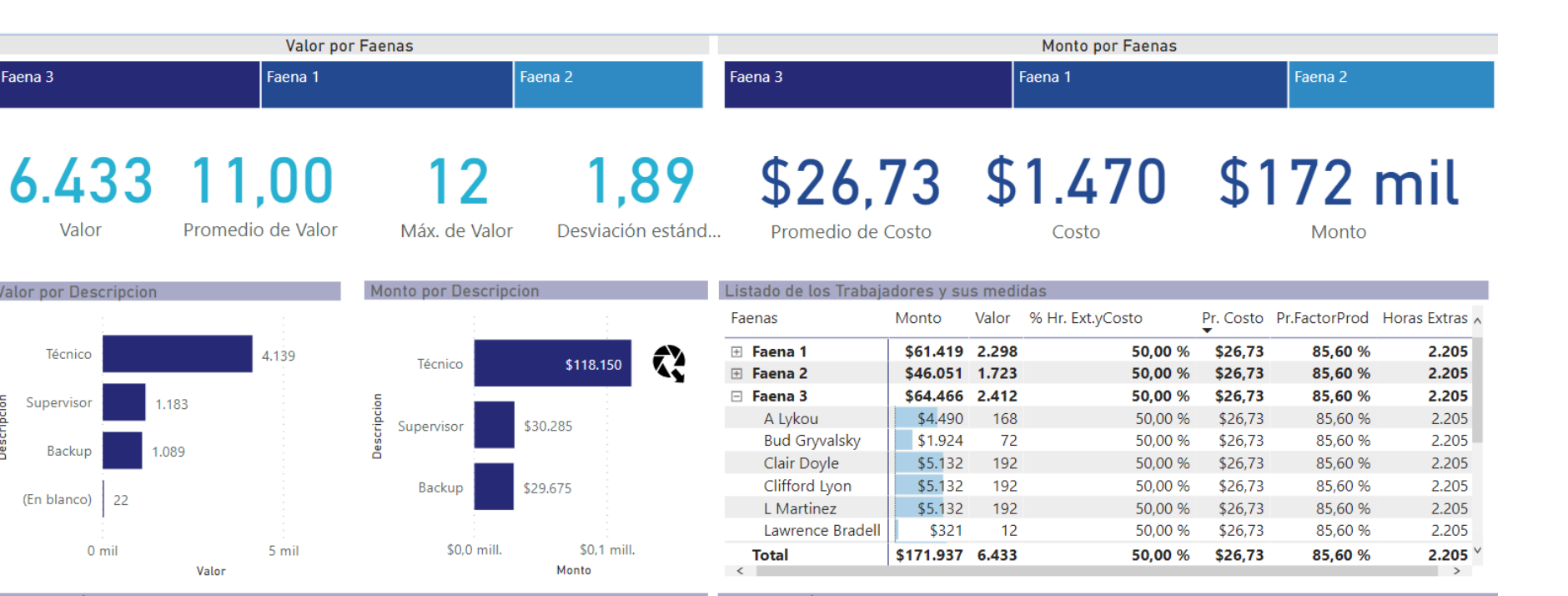

Valor por Día y NOMBRE

 $0$  mil

Valor

**Valor por Descripcion** 

Técnico

Backup

(En blanco) 22

Supervisor

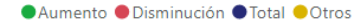

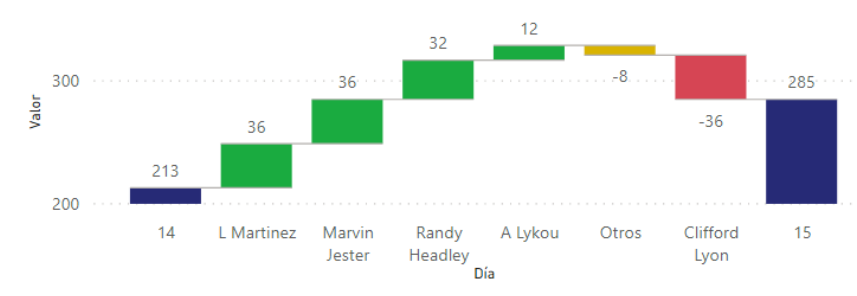

#### Valor por Día y Faena

#### Faenas CFaena 1 CFaena 2 CFaena 3

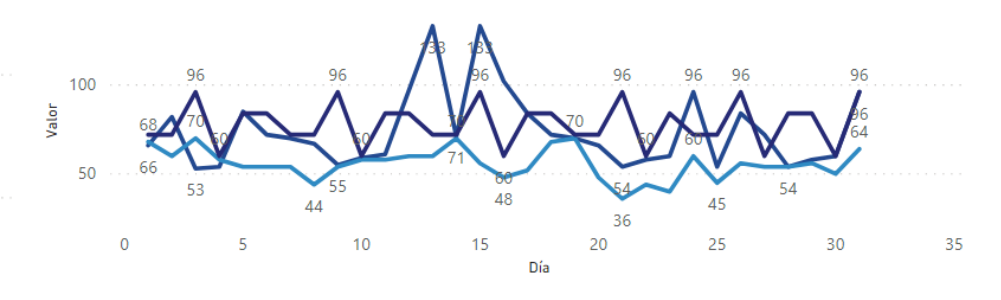

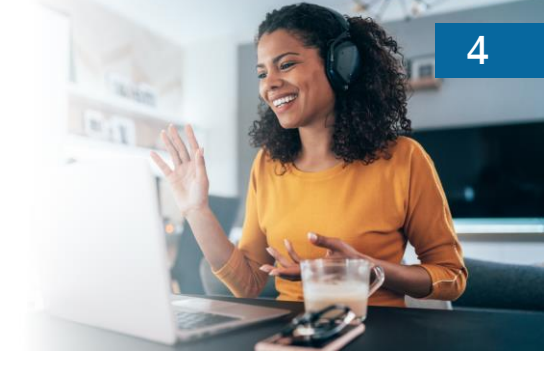

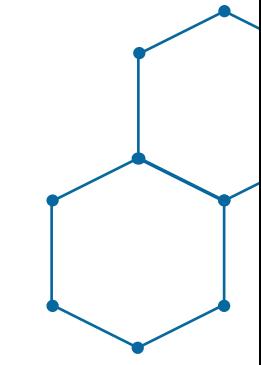

GUVMS

# www.govms.cl

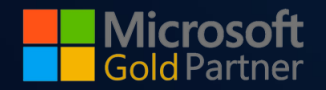